**DirMon Crack**

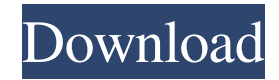

# **DirMon Crack For Windows [Latest-2022]**

•Dictionary words (probable terms) •Word frequency data •File checker (to see if a file is being used) •File size calculator •Hourly health report Dictionary Words: · A list of words the software is monitoring for changes. You can expand or create another monitor type. Weekly Review: ·This monitors weekly for the frequency of a word. Monthly Review: · This monitors monthly for the frequency of a word. Daily Review: ·This monitors daily for the frequency of a word. Hourly Review: · This monitors hourly for the frequency of a word. Word Frequency: ·This displays the numbers of times a word is used in a given period of time. File Checker: ·This monitors for any file changes. If a file is used and there are no more files being used in the directory. This will be triggered. File size: This monitors the size of the files in a directory. If there is a change in the size of a file. This will be triggered. Hourly Health Report: ·This creates an hourly report of all the monitors and the current status of each monitor. FAQ: •Q: Is the software free? •A: Yes, totally free. •Q: Does the software work in online mode and offline mode? •A: The software is designed to work in online mode. Offline mode is not supported. •Q: How do I get the software? •A: You can download the software right away from our website.  $\bullet Q$ : I don't understand the instructions, how do I get started?  $\bullet A$ : If you do not know how to operate a program well then we suggest you simply download the software right away. When you have done that, take a look at the Instructions.[Establishment and identification of eutopic endometrium spindle cell primary tissue culture]. To establish a method of primary culture of eutopic endometrium spindle cell and identify endometrial cells. The endometrial specimens were collected from 28 proliferative phase endometrial samples and their proliferative activity were assessed. The endometrium specimens from 28 proliferative phase endometrial samples were allowed to adhere to the dish. After 2-3 days, the old culture medium was changed. On 4th and 5th day, cell colonies were observed. The cells were

### **DirMon Crack License Keygen Free**

· This has a fairly rich set of features and so here are some of the key features: · Implements a simple toast notification · Allows you to set the timer that will wait for you to configure · Have control over how your computer boots · Can send a message to you at any time · Shows your recent documents, your favorites, your sent items, your files, and your recent folders · Shows the tasks you have currently open and can kill them. · Allows you to have multiple directories to monitor · Even has the ability to run on Mac's System Requirements: · Windows 7 or 8 · Multi-core or better recommended · 2GB RAM (recommended) · 1GHz CPU How to Install: · First, you must purchase the full version of the program. · Install it. · Go to the Control Panel under the Programs menu and then choose Add/Remove Programs to add an exe file to your program. · Then have it run once you see it in your system tray. · There is a help file within the program that can guide you through the installation and setup. · You can click on the Help icon within the program to read that help file. · Windows 7 or 8: · You need to disable the Windows Firewall to run the program · You then need to download the program from the bottom of this page. · Extract all the contents from the download. · Run Setup.exe · Follow the prompts to install the program on the first run. · The program will attempt to install the most recent version. · When it installs make sure you allow both the admin and the standard user to have access to your internet. · Use the bottom portion of this page to manually set the application to start up on system boot. · If you just want to start it at log on you can type in C:\Windows\System32\winsetup.exe in the run box on startup. · Do not make any changes to your registry if you do not know what you are doing. · If the program fails to start make sure you have not installed a beta version. · If you need to remove it or modify the settings on the first run have the program installed. · If the program does not start please run the program from the command prompt and let us know if you see any error messages. · If you try the above method multiple times a69d392a70

# **DirMon License Keygen**

The idea for this program came from a simple need I had, to have a simple monitor program that I couldn't be bothered to write myself, that caught the simplest of errors. Version 1.6 Alpha. Still need more documentation and improvements. 1) Fixed minor errors. I'm not sure where yet, but there should be one. 2) Now handles files that have been deleted 3) The idea is that a directory will have files and the directories monitored for changes. My instructions: 1) When you set the directory, you can select which type of monitoring you want by checking the boxes next to the items in the box. 2) Depending on the type of monitoring you pick, there will be different files and/or directories watched. 3) When the monitoring type you picked runs, the output will look like something like this: So, it will give you a basic visual of what is going on. Expects that the directory you specify contains a folder named "Monitored." Colin from Neato is one of our very early licensees. He used DirMon extensively while he was developing Proteus. Version 1.5 Added an extensive manual to explain the various parameters and options. Version 1.5 Alpha The program now has a more "graphical" interface. Version 1.3 Added support for groups. You will now be able to monitor multiple directories with one program. Added an option to watch for system events, such as Process Created, File Created, File Deleted, File Renamed, File Opened and File Closed. Now includes a manual to explain all the options. Version 1.3 Alpha Added support for groups. You will now be able to monitor multiple directories with one program. Added an option to watch for system events, such as Process Created, File Created, File Deleted, File Renamed, File Opened and File Closed. Now includes a manual to explain all the options. Version 1.2 Added a text file that will show you what directories you are watching for changes in. Added an option for each directory to only monitor for specific file changes. Version 1.2 Alpha Added a text file that will show you what directories you are watching for changes in. Added an option for each directory to only monitor for specific

### **What's New In DirMon?**

DirMon is a utility that simulates a common user case. When a file is created in a directory, DirMon will handle that automatically. If a file is deleted, DirMon will handle the delete operation. DirMon steps: 1. directory path is entered into the terminal window 2. DirMon will then create a file in that directory 3. DirMon will wait for the file to be created 4. DirMon will delete the file 5. DirMon will notify the user that the file is no longer there Brief DirMon usage: dir="path/to/dir/here" DirMon -f "path/to/file.txt" This command will kick off the creation of a file. It does not matter what is saved in the file. It will wait for it to finish and then the DirMon process will notify the user that the file has been saved successfully. DirMon -d dir/ This command will kick off the deletion of a file. It does not matter what is saved in the file. It will wait for it to finish and then the DirMon process will notify the user that the file has been successfully deleted. All of the commands work with absolute paths. If you use a path in the terminal, DirMon will only know about the directory the command was issued from. When DirMon executes a command it will test the directory where the command is being executed from. If that directory does not exist it will create it. DirMon is not extremely complex and it can be used for all kinds of scripting and automation. It also allows it to be customized for any scenario you might have. What is nice about this tool is that it can be run silently in the background without any user interaction or knowledge. DirMon can record the successful completion of a task then notify you with a simple dialog box when the task is done. DirMon Features: Directories Watched by DirMon · File/Dir Created/Removed · DirCreate · DirDelete · DirMove Records the Last 6 File/Dir Events · Creation · Deletion · Moving · Renaming · Creating · Deleting On Cue · On Time · On Error · One Off · Two Off · Three Off · Four Off · Five Off · Six Off Debugging · If you have problems with code or it does not work · Do not be

# **System Requirements:**

<https://tasisatnovin.com/wp-content/uploads/Panda3D.pdf>

Minimum: OS: Windows 10 64-bit Processor: Intel Core i5-3570K 3.5GHz or AMD equivalent Memory: 6GB RAM Graphics: Nvidia Geforce GTX 970 / AMD equivalent Storage: 17GB available space Network: Broadband Internet connection Sound card: DirectX 9.0c compatible Recommended: Processor: Intel Core i7-3770K 3.4GHz or AMD equivalent Memory: 8GB RAM

<http://seoburgos.com/?p=23343> <http://un-voyage-au-maghreb.com/?p=2145> <https://wmondemand.com/?p=14206> <https://ipunku.com/advert/kaspersky-endpoint-security-for-business-7-9-2-crack-free-winmac-updated/> <http://tutorialspointexamples.com/stereo-to-mono-crack-with-full-keygen-2022> <http://mentalismminds.com/wp-content/uploads/2022/06/tanjkeig.pdf> <http://pepsistars.com/wp-content/uploads/2022/06/kapidaha.pdf> <https://superstitionsar.org/q9-oldvox-crack-free-download-final-2022/> [http://www.suaopiniao1.com.br//upload/files/2022/06/WU2unDPbIO6FNykXdaCu\\_23\\_5589f88b91865c27c49dd21aea8cc7d1](http://www.suaopiniao1.com.br//upload/files/2022/06/WU2unDPbIO6FNykXdaCu_23_5589f88b91865c27c49dd21aea8cc7d1_file.pdf) [\\_file.pdf](http://www.suaopiniao1.com.br//upload/files/2022/06/WU2unDPbIO6FNykXdaCu_23_5589f88b91865c27c49dd21aea8cc7d1_file.pdf) <http://launchimp.com/system-uptime-2-2-1-crack-free-pc-windows-2022/> <http://curriculocerto.com/?p=14794> <https://www.cooks.am/wp-content/uploads/2022/06/wardand.pdf> <https://dolneoresany.fara.sk/advert/cookie-popup-blocker-crack-download-pc-windows/> https://limeti.com.mx/foro//upload/files/2022/06/vnz7CuHkLY1OYcapsIdE\_23\_574a704d64488f1ecdb265e36a620e2b\_file.p [df](https://limeti.com.mx/foro//upload/files/2022/06/vnz7CuHkLY1QYcapsIdE_23_574a704d64488f1ecdb265e36a620e2b_file.pdf) <https://www.dora.lib4ri.ch/wsl/system/files/webform/29/wartyal605.pdf> [https://powerful-harbor-73106.herokuapp.com/PSD\\_To\\_PNG.pdf](https://powerful-harbor-73106.herokuapp.com/PSD_To_PNG.pdf) [https://elenabacchini.com/wp-content/uploads/2022/06/Velocity\\_Editor\\_Plugin.pdf](https://elenabacchini.com/wp-content/uploads/2022/06/Velocity_Editor_Plugin.pdf) <https://news.mtkenya.co.ke/advert/asus-touch-package-crack/> <https://eskidiyse.com/index.php/langtools-2-5-2-1120-crack-serial-key-for-pc-march-2022/>